## RESULTADOS DA AUTOAVALIAÇÃO DO CURSO

Licenciatura em Matemática 2022.1

componente curricular.

MAPA DAS AVALIAÇÕES POSITIVAS

**Configurações Observações**<br>Exibir avaliações **Positivas** Embaralhar e ocultar componentes **Configuration** Os agrupamente Exibir avaliações **Positivas Embaralhar e ocultar componentes** 

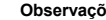

Os agrupamentos de componentes são calculados por média. Os percentuais são calculados em relação ao total de respostas e não ape em relação às válidas.

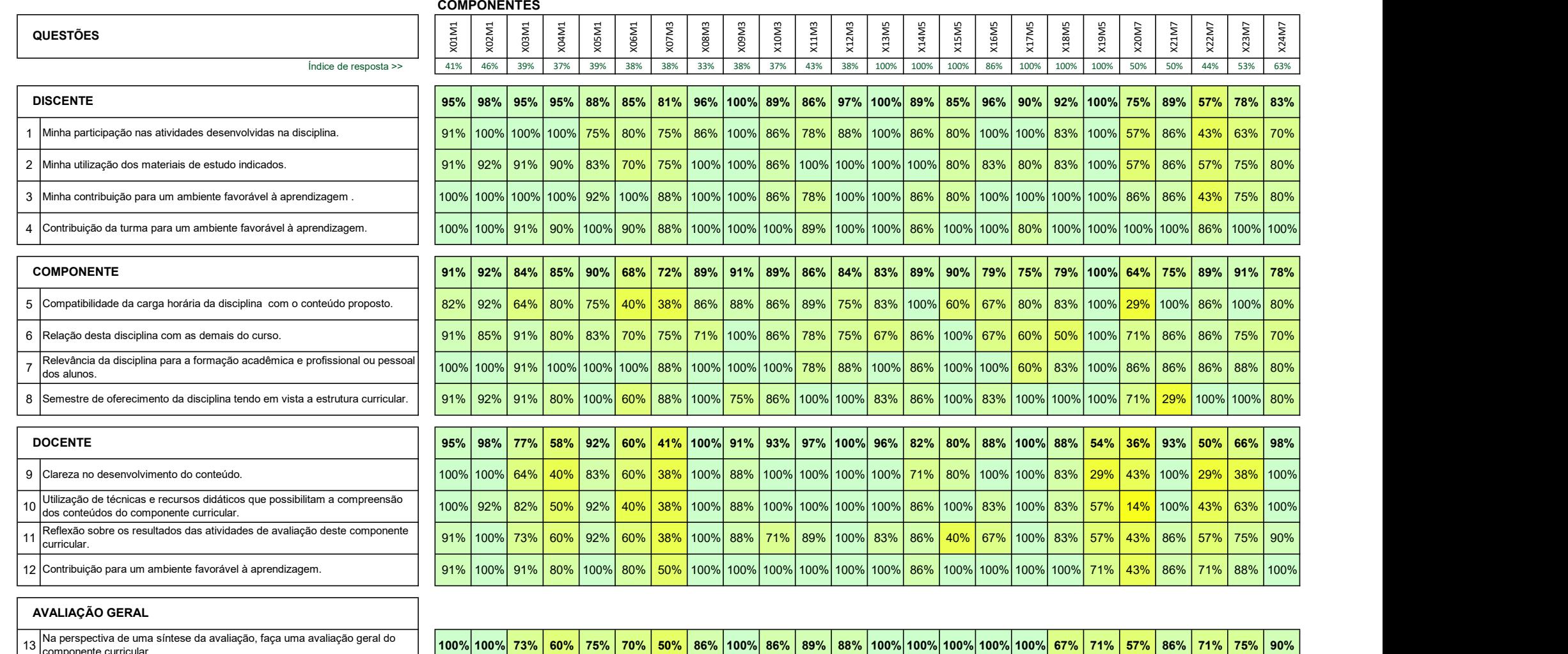